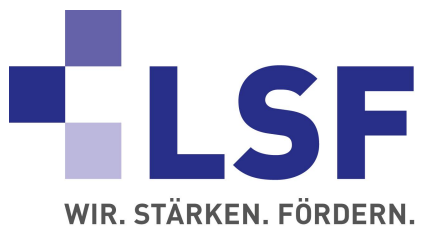

# Pferde-Haftpflichtschutz – Top in Preis und Leistung!

## Das Risiko der Teilnahme von Pferden bei Veranstaltungen ist besonders groß.

## Das Haftpflichtrisiko ist nicht durch die im Mitgliedsbeitrag enthaltene Haftpflichtversicherung gedeckt!

Durch den Rahmenvertrag kann dieses Risiko sehr preiswert gegen einen Einmalbetrag über den Verband versichert werden.

Der NÜRNBERGER Pferde-Haftpflichtschutz bietet existenzielle Sicherheit, wenn von Ihnen Schadenersatz gefordert wird. Schutz für Reiter und Pferd bei der Teilnahme an Veranstaltungen aller Art.

Das gilt für Personen-, Sach- und Vermögensschäden, die das Pferd bei anderen verursacht.

Wichtig: Auf ein Verschulden des Pferdehalters kommt es nicht an! Nach dem Gesetz müssen Sie für jeden Schaden haften, selbst wenn das eigentliche Fehlverhalten beim Geschädigten lag.

### Darauf können Sie sich verlassen

- Klären der Haftungsfrage durch die NÜRNBERGER
- Finanzieller Ausgleich bei berechtigten Ansprüchen
- Abwehr bei unberechtigten Ansprüchen, einschließlich Prozesskosten

## Versicherungssummen je Versicherungsfall im Versicherungsjahr:

Personen- und Sachschäden 5 Mio. EUR Vermögensschäden 200.000 EUR

### Das kann passieren

• Das Pferd reißt sich los, läuft auf eine viel befahrene Straße und verursacht einen Verkehrsunfall mit Verletzten.

- Das Pferd schlägt aus, verletzt dabei Menschen und beschädigt Sachen.
- Das Pferd beißt ein anderes Pferd.
- Bei einer Kutschfahrt kippt der Wagen und Insassen werden verletzt.

### Leistungsextras inklusive

- Mietsachschäden an gemieteten unbeweglichen Sachen (z. B. Pferdebox) bis 2.500 EUR pro Jahr, 250 EUR Selbstbeteiligung
- Durchführen von privaten Kutschfahrten
- Schäden an anderen Pferden durch einen ungewollten Deckakt
- Flurschäden, zum Beispiel während des Ausritts oder beim Weidegang
- Das Haftungsrisiko des Hüters, sofern dieser nicht gewerbsmäßig tätig ist
- Öffentlich-rechtliche Ansprüche nach dem Umweltschadensgesetz

## Nur bei der NÜRNBERGER:

Forderungsausfallschutz eingeschlossen!

Sie oder Ihr Pferd werden durch ein anderes Pferd verletzt.

Wenn dessen Halter keine entsprechende Haftpflichtversicherung hat und er den Schaden auch selbst nicht ersetzen kann, schützt Sie Ihre eigene Versicherung.

In solchen Fällen erhalten Sie von der NÜRNBERGER vollen Ersatz, wenn der Schaden über 2.500 EUR kostet.

### Beispiel:

Ein fremdes Pferd schlägt gegen Ihres aus. Es zieht sich Prellungen zu. Sie selbst stürzen und erleiden Knochenbrüche. Sie fordern vom Schadenverursacher Arztkosten für Pferd und Mensch, Schmerzensgeld, Verdienstausfall usw.

Wenn dieser nicht zahlen kann, springt die NÜRNBERGER für Sie ein. Der Forderungsausfallschutz ist beitragsfrei dabei – sichern Sie sich diesen Vorteil.

2015